## **Example: Work with a database (actions SQL\_ ...)**

There is defined the object [SD.MachineProduced](https://doc.ipesoft.com/display/D2DOCV21EN/Configuration+of+objects+used+in+the+examples+for+ESL#ConfigurationofobjectsusedintheexamplesforESL-sd.strojvyrabal) and DSN to the database Database of required structure. The process DbManager with the name SELF. DBM is running.

## Database structure:

## **Tables:**

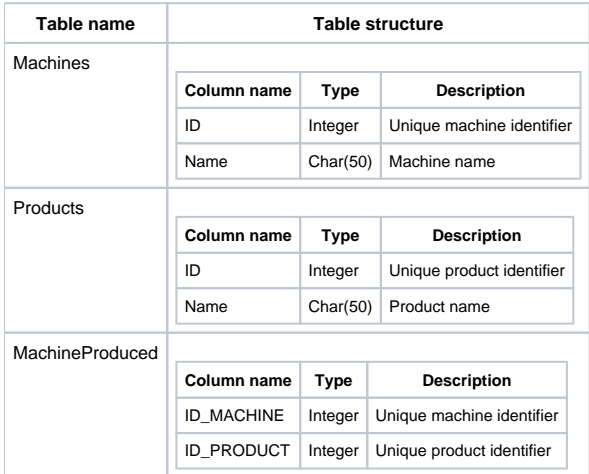

The table **Machines** contains a list of machines, where a machine is represented by an unique identifier Machine.ID and optional name Machine.Name. The table **Products** contains a list of product types, where a product is represented by an unique identifier Product.ID and optional name Product.Name. The table **MachineProduced** includes a list containing, that a machine MachineProduced.ID\_MACHINE produced a product MAchineProduced. ID\_PRODUCT.

In the example, there will be filled the tables Machine and Product. Then there will be randomly generated records about performed products on machines.

Types of products and quantities produced on the machine 1 will be detected by three methods.

```
INT handle \qquad ; handle to database
 INT _retCode ; return code
 ; Procedure performs SQL command. Failure will be written in Log database
 PROCEDURE ExecSql(IN TEXT _sql)
   TEXT _errorMsg
   SQL_EXEC_DIRECT _handle, _retCode, _sql
   IF _retCode # _ERR_NO_ERROR THEN
     _errorMsg := "Error SQL_EXEC_DIRECT " + _sql
     LOG _errorMsg PRIORITY _LOG_PRTY_ERROR
   ENDIF
 END ExecSql
 ; Inserting a machine definition into table
 PROCEDURE Insert_Machine(IN INT _id, IN TEXT _name)
   TEXT _sql
  sql := "INSERT INTO MachineS VALUES (" + <i>§</i>IToStr( id) + ", " + name + "')" CALL ExecSql(_sql)
 END Insert_Machine
 ; Inserting a product definition into table
 PROCEDURE Insert_Product(IN INT _id, IN TEXT _name)
   TEXT _sql
  \text{sgl} := \text{''INSERT} INTO Products VALUES (" + \text{''TOStr}(\text{id}) + ", '" + \text{name} + "')" CALL ExecSql(_sql)
 END Insert_Product
 ; Filling the table Machines
 PROCEDURE Fill_Machines
 INT _id
 TEXT _name
   TEXT _sql
```

```
 _sql := "DELETE FROM MACHINES"
   CALL ExecSql(_sql)
  _id := 1 _name := "Machine 1"
   CALL Insert_Machine(_id, _name)
  _id := 2 _name := "Machine 2"
  CALL Insert Machine( id, name)
  _id := 3 _name := "Machine 3"
   CALL Insert_Machine(_id, _name)
  _id := 4 _name := "Machine 4"
   CALL Insert_Machine(_id, _name)
  _id := 5 _name := "Machine 5"
   CALL Insert_Machine(_id, _name)
 END Fill_Machines
 ; Filling the table Products
 PROCEDURE Fill_Products
 INT _id
 TEXT _name
   TEXT _sql
   _sql := "DELETE FROM PRODUCTS"
   CALL ExecSql(_sql)
  _id := 1name := "Product 1"
   CALL Insert_Product(_id, _name)
  _id := 2 _name := "Product 2"
   CALL Insert_Product(_id, _name)
  _id := 3 _name := "Product 3"
   CALL Insert_Product(_id, _name)
  _id := 4 _name := "Product 4"
   CALL Insert_Product(_id, _name)
  _id := 5 _name := "Product 5"
   CALL Insert_Product(_id, _name)
 END Fill_Products
 ; Inserting a record that Machine produced a product
 PROCEDURE MachineProduced(IN INT _idMachine, IN INT _idProduct)
   TEXT _sql
   _sql := "INSERT INTO MachineProduced VALUES (" + %IToStr(_idMachine) + ", " + %IToStr(_idProduct) + ")"
   CALL ExecSql(_sql)
 END MachineProduced
 ; Procedure accidentaly generates records that Machine produced a product
 PROCEDURE Fill_MachineProduced
 INT _idMachine
 INT _idProduct
   INT _idx
   TEXT _sql
   _sql := "DELETE FROM MachineProduced"
```

```
 CALL ExecSql(_sql)
   idx := 1 DO_LOOP
     EXIT_LOOP _idx = 100
    _idMachine := %Rnd() * 4.0 + 1.0_idProduct := Rnd() * 4.0 + 1.0 CALL MachineProduced(_idMachine, _idProduct)
    idx := idx + 1 END_LOOP
  END Fill_MachineProduced
  ; List of products and their quantity for "Machine 1" using SQL_PREPARE version 1 or 4
  PROCEDURE Machine_1_LocVarList
  BOOL _useBinding = @TRUE ; use binding or not
   TEXT _sql
   TEXT _errorMsg
   TEXT _product
   INT _quantity
   IF _useBinding THEN ; alternative with binding (version 4)
     _sql := "SELECT Products.Name, Count(*) FROM Products, Machines, MachineProduced WHERE Machines.Name = 
#PAR# AND "
    _sql := _sql + "Machines.ID=MachineProduced.ID_MACHINE AND Products.ID=MachineProduced.ID_PRODUCT GROUP BY 
Products.Name"
    SQL_PREPARE _handle, _retCode, _sql BINDOUT _product, _quantity
    SQL_BINDIN _handle, _retCode, "Machine 1" ; set value of input parameter
   ELSE ; non-binding alternative (version 1)
     _sql := "SELECT Products.Name, Count(*) FROM Products, Machines, MachineProduced WHERE Machines.Name = 
'Machine 1' AND " 
    _sql := _sql + "Machines.ID=MachineProduced.ID_MACHINE AND Products.ID=MachineProduced.ID_PRODUCT GROUP BY 
Products.Name"
    SQL_PREPARE _handle, _retCode, _sql BIND _product, _quantity
   ENDIF
   IF _retCode # _ERR_NO_ERROR THEN
      _errorMsg := "Error SQL_PREPARE " + _sql
     LOG _errorMsg PRIORITY _LOG_PRTY_ERROR
     RETURN
   ENDIF
   DO_LOOP
     SQL_FETCH _handle, _retCode ; reading 1 row of the result of SQL command SELECT into the variables 
_product a _quantity
     EXIT_LOOP _retCode # _ERR_NO_ERROR
   END_LOOP
  END Machine_1_LocVarList
  ; List of products and their quantity for "Machine 1" using SQL_PREPARE version 2 or 5
 PROCEDURE Machine_1_LocRowIdent
   BOOL _useBinding = @TRUE ; use binding or not
   TEXT _par = "Machine 1" ; parameter value
   TEXT _sql
   TEXT _errorMsg
   RECORD NOALIAS (SD.MachineProduced) _produced
  IF useBinding THEN ; alternative with binding (version 5)
     _sql := "SELECT Products.Name, Count(*) FROM Products, Machines, MachineProduced WHERE Machines.Name = 
#PAR# AND "
     _sql := _sql + "Machines.ID=MachineProduced.ID_MACHINE AND Products.ID=MachineProduced.ID_PRODUCT GROUP BY 
Products.Name"
    SQL_PREPARE _handle, _retCode, _sql BINDOUT _produced[1]
    SQL_BINDIN _handle, _retCode, _par ; set value of input parameter
```

```
 ELSE ; non-binding alternative (version 2)
```

```
 _sql := "SELECT Products.Name, Count(*) FROM Products, Machines, MachineProduced WHERE Machines.Name = 
'Machine 1' AND " 
    _sql := _sql + "Machines.ID=MachineProduced.ID_MACHINE AND Products.ID=MachineProduced.ID_PRODUCT GROUP BY 
Products.Name"
    SQL_PREPARE _handle, _retCode, _sql BIND _produced[1]
   ENDIF
  IF __ retCode # _ ERR_NO_ERROR_THEN
     _errorMsg := "Error SQL_PREPARE " + _sql
     LOG _errorMsg PRIORITY _LOG_PRTY_ERROR
     RETURN
   ENDIF
   DO_LOOP
     SQL_FETCH _handle, _retCode ; reading 1 row of the result of SQL command SELECT the row nr.1 of the 
variable _produced
     EXIT_LOOP _retCode # _ERR_NO_ERROR
   END_LOOP
 END Machine_1_LocRowIdent
 ; List of products and their quantity for "Machine 1" using SQL_PREPARE version 3 and 6
 PROCEDURE Machine_1_LocRecIdent
   BOOL _useBinding = @TRUE ; use binding or not
   TEXT _par = "Machine 1" ; parameter value
   TEXT _sql
   TEXT _errorMsg
   INT _maxRows
   RECORD NOALIAS (SD.MachineProduced) _produced
  IF useBinding THEN ; alternative with binding (version 6)
    _sql := "SELECT Products.Name, Count(*) FROM Products, Machines, MachineProduced WHERE Machines.Name = 
#PAR# AND "
    _sql := _sql + "Machines.ID=MachineProduced.ID_MACHINE AND Products.ID=MachineProduced.ID_PRODUCT GROUP BY 
Products.Name"
    SQL_PREPARE _handle, _retCode, _sql BINDOUT _produced
    SQL_BINDIN _handle, _retCode, _par ; set value of input parameter
   ELSE ; non-binding alternative (version 3)
     _sql := "SELECT Products.Name, Count(*) FROM Products, Machines, MachineProduced WHERE Machines.Name = 
'Machine 1' AND " 
    _sql := _sql + "Machines.ID=MachineProduced.ID_MACHINE AND Products.ID=MachineProduced.ID_PRODUCT GROUP BY 
Products.Name"
    SQL_PREPARE _handle, _retCode, _sql BIND _produced
   ENDIF
   IF _retCode # _ERR_NO_ERROR THEN
     _errorMsg := "Error SQL_PREPARE " + _sql
     LOG _errorMsg PRIORITY _LOG_PRTY_ERROR
     RETURN
   ENDIF
  maxRows := 10 DO_LOOP
    SOL FETCH _ handle, retCode, maxRows ; reading at most 10 rows of the result of SOL command SELECT
into the variable _produced
    EXIT_LOOP _retCode # _ERR_NO_ERROR
   END_LOOP
 END Machine_1_LocRecIdent
 BEGIN
   ; Connecting to database
   SQL_CONNECT "UID=dba;PWD=sql;DSN=Database", _handle, _retCode ON SELF.DBM
   IF _retCode # _ERR_NO_ERROR THEN
     LOG "Error during connect to database" PRIORITY _LOG_PRTY_ERROR 
     END
```
 ENDIF ; Filling the table Machines CALL Fill\_Machines

 ; Filling the table Products CALL Fill\_Products

```
 ; Filling the table MachineProduced
  CALL Fill_MachineProduced
  ; Detecting types of products produced by "Machine 1"
  CALL Machine_1_LocVarList
  ; Detecting types of products produced by "Machine 1"
  CALL Machine_1_LocRowIdent
  ; Detecting types of products produced by "Machine 1"
  CALL Machine_1_LocRecIdent
 END
```
## **Note**

Terminating a script by the action [END](https://doc.ipesoft.com/display/D2DOCV21EN/END) (or any optional way) automatically closes all connections to the database.

**Related pages:** [Script actions](https://doc.ipesoft.com/display/D2DOCV21EN/Script+Actions)